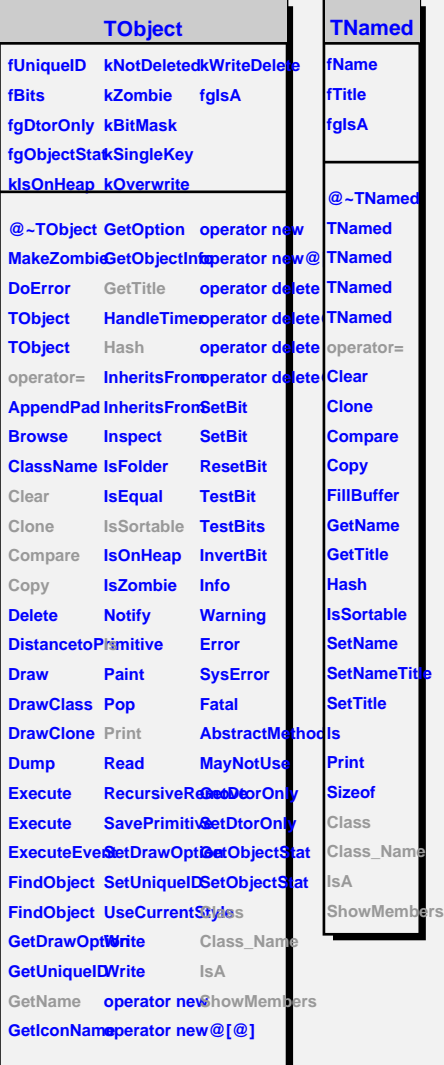

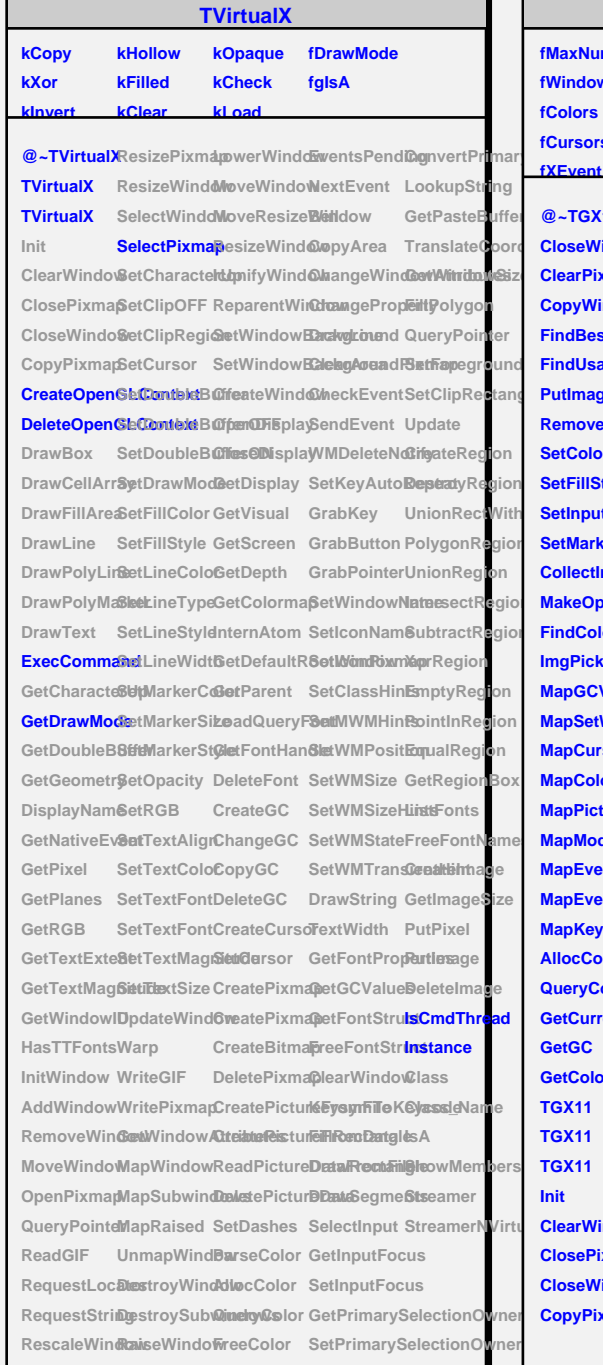

## **TGX11**

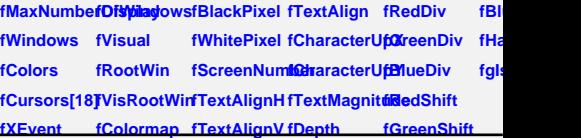

Translate Choord **CloseWindo @nawCellArrSytDoubleB SiteMOnNdow Background Co** UnionRectWith SetInput DisplayNamSetMarkerSi*B***etColorma** CrabKey Up **@~TGX11 DrawBox SetDoubleBEfferEndEFFtWinEEDUV ClearPixmapDrawFillAreaSetDrawModeetWindowBackaggeWidBizur CopyWindoWraNikinap SetFillColor CreateWindoWhangePropeet FindBestVisDaawPolyLineetFillStyle OpenDisplayDrawLine Tra FindUsableWisaw/PolyMaSkekineColoCloseDisplayClearArea** Get **PutImage DrawText SetLineTypeGetDisplay CheckEventFill RemovePixne aptCharacte SettLineStyleGetVisual SendEvent QueryPoint Comment** SetColor GetDoubleB8ttHzineWidt6etScreen WMDeleteNcHt **SetFillStyleIndexGeometr@etMarkerCoBetDepth SetKeyAutoBet SetMarkerTy@etNativeEv&etMarkerStlyIternAtom GrabButton Cre CollectImageGolPoixel SetOpacity GetDefaultR6cotWindowerDestroy MakeOpaqueColdRess** SetRGB GetParent SetWindowName **FindColor GetRGB ImgPickPale@etTextExte&etTextColo6etFontHan&letIconPixmlap MapGCValueSetTextMag6ietiElextFontDeleteFont SetClassHintster MapSetWindowLAttridtowLatelSetTextFontCreateGC SetMWMHin&ul MapCursor HasTTFontsSetTextMagnQhadregeGC SetWMPosition MapColorStructtWindow SetTextSize CopyGC SetWMSize Em MapPictureAttribWtedowSync MapModifierBembeveWindlowdateWind6weateCurscBetWMStateEqual MapEvent MoveWindow Warp MapEventMa3akenDisplayWriteGIF CreatePixmanarawString List MapKeySymOpenPixmapWritePixmapCreatePixmappextWidth Fre AllocColor QueryPointe6SetWindowAQtreibtua@extEontProp@emet QueryColorsReadGIF** MapWindowDeletePixmappetGCValueSe **GetCurrentVRadoestLocatapSubwindcreatePictur@Et5onftSeruPtr GetGC GetColor TGX11 TGX11 TGX11 Init ClearWindowetClipOFF MoveWindow ueryColor SelectInput Str ClosePixmanSetClipRegioMoveResizeWinexCovtor GetInputFocus CloseWindo&etCursor ResizeWind&wentsPendBetInputFocus CopyPixmapSetDoubleBufterifyWindolextEvent GetPrimarySele RequestStringpRaised CreatePictureFereFroDt6StriPutI RescaleWindownapWindBoadPictureDlatarFiltonoFcilDel ResizePixmaDestroyWindDowletePicturkED ataymToK@l/a ResizeWindow DestroySubwindows SetDashes FillRectangle Class\_Name SelectWindoWaiseWindoWarseColor DrawRectangle** SetCharacteLdpverWindo WilocColor DrawSegme<sup>6ts</sup> **SetTextAlignLoadQueryFontbconNamPol DeleteGC** SetWMSizeHnot **SetCursor SetWMTransGer Set** 

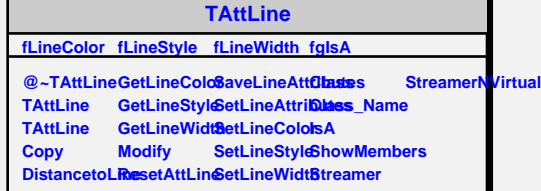